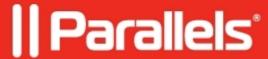

## **Optimized Delivery through 3rd Party Load Balancers**

• Parallels Remote Application Server 18.0

Prior to version 18, RAS was using the custom UDP handshake to initialize an RDP-UDP tunnel and forward it to the correct machine. With the release of RAS v18 we're using RDP correlation id to identify the tunnel, this change improves the compatibility with 3rd-party Load Balancers and provides the following advantages:

- Optimized content delivery (using UDP over RDP) when using Parallels Clients to connect to RAS environment through 3rd party load balancers
- Compatibility with any 3rd-party load balancer capable of forwarding standard RDP-UDP tunnels.
- Improved performance by avoiding the initialization handshake.

## **RDP-UDP Initialization Packet**

| Section                 | Fields                  | Notes                           |
|-------------------------|-------------------------|---------------------------------|
| Header                  | PROTO2X_HEADER header   |                                 |
| (CLIENT_INITRUDP_QUERY) |                         | // Support added in RAS v14.0   |
|                         | DWORD dwFlags           | #define CORF_FLAG_SUPPOR        |
|                         |                         | // Support added after RAS v14. |
|                         |                         | #define CORF_FLAG_SUPPOR        |
|                         |                         | #define CORF_FLAG_SUPPOR        |
|                         |                         | // Support added in RAS v18     |
|                         |                         | #define CORF_FLAG_SUPPOR        |
|                         |                         | #define CORF_FLAG_SUPPOR        |
| Payload                 | DWORD dwGatewayStrLen   | BYTE[16] if CORF_FLAG_SU        |
|                         | CHAR[] <# Gateway IP #> |                                 |
|                         | BYTE[4] dwServerIP      |                                 |
|                         | WORD dwServerPort       |                                 |

Note: Items in RED were introduced in v18

© 2024 Parallels International GmbH. All rights reserved. Parallels, the Parallels logo and Parallels Desktop are registered trademarks of Parallels International GmbH. All other product and company names and logos are the trademarks or registered trademarks of their respective owners.